# Outlined Solutions FIN3006 Exam - Fall 2018

Costanza Biavaschi

FIN 3006

November 2018

#### Instructions

The exam consists of Question 1 and Question 2, each one presenting a number of subquestions. On page [9](#page-7-0) and page [10](#page-7-0) you will find the Stata commands (do-file) and output (log-file) relative to Question 1. On page [13](#page-7-0) and page [14](#page-7-0) you will find the Stata commands (do-file) and output (log-file) relative to Question 2. Read carefully the text. Answer all questions. Good luck!

### Question 1

This question is largely based Katsiampa, P. (2017). Volatility estimation for Bitcoin: A comparison of GARCH models. Economics Letters, 158, 3-6.

"The analysis of Bitcoin has recently received much attention. This can be attributed to its innovative features, simplicity, transparency and its increasing popularity (Urquhart, 2016), while since its introduction it has posed great challenges and opportunities for policy makers, economists, entrepreneurs, and consumers (Dyhrberg, 2016b). Bitcoin is probably the most successful - and probably most controversial - virtual currency scheme to date (ECB, 2012 p. 21), representing about  $41\%$  $41\%$  $41\%$  of the total estimated cryptocurrency capitalisation at present<sup>1</sup>. However, recent fluctuations in Bitcoin prices (see Figure ) have resulted in periods of high volatility. In fact, as Bitcoin is mainly used as an asset rather than a currency (Glaser et al., 2014; Baek and Elbeck, 2015; Dyhrberg, 2016a), the Bitcoin market is currently highly speculative, and more volatile and susceptible to specu- lative bubbles than other currencies (Grinberg, 2011; Cheah and Fry, 2015). Bitcoin has therefore a place in the financial markets and in portfolio management (Dyhrberg, 2016a), and examining its volatility is crucial. Moreover, the presence of long memory and persistent volatility (Bariviera et al., 2017) justifies the application of GARCH-type models. [...]

<span id="page-0-0"></span><sup>1</sup> coinmarketcap.com accessed on Jun 12th 2017

Most of the previous studies of the Bitcoin price volatility have used a single conditional heteroskedasticity model, a question that remains unanswered is which conditional heteroskedasticity model can better explain the Bitcoin data. [...]

The data used are the daily closing prices for the Bitcoin Coindesk Index from 18th July 2010 (as the earliest date available) to 1st October 2016, which corresponds to a total of 2267 observations.

The returns are calculated by taking the natural logarithm of the ratio of two consecutive prices. Figure illustrates both the Bitcoin prices and price returns." (Katsiampa, 2017, p.3)

The returns are called *return* in the do-file and log-file.

<span id="page-1-1"></span><span id="page-1-0"></span>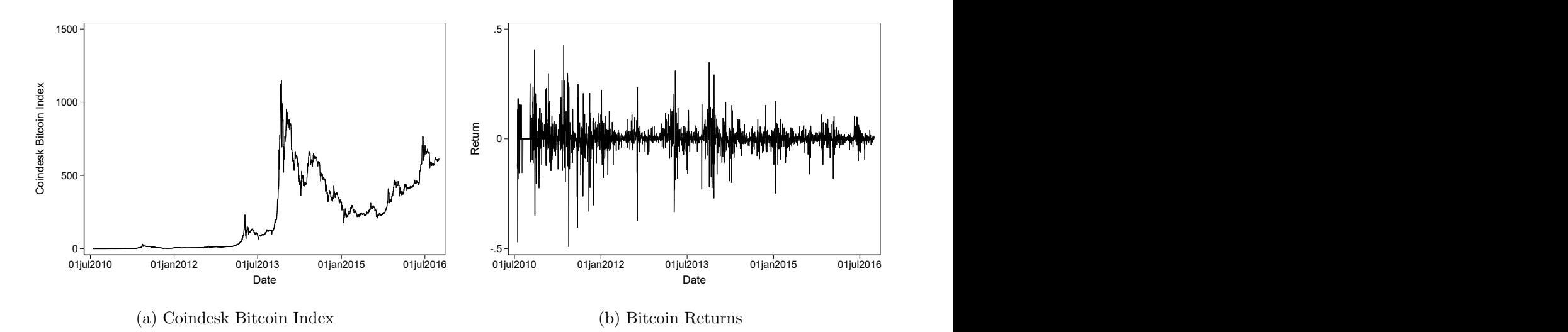

Figure 1: Daily closing prices and price returns of the Coindesk Bitcoin Index (US Dollars)

(a) Before starting with her analysis, the author writes on p. 4 of the paper: "The value of the test for conditional heteroskedasticity confirms that there exist ARCH effects in the returns of the Bitcoin price index, suggesting that the Autoregressive model for the conditional mean needs to be expanded to include an Autoregressive Conditional Heteroskedasticity model for the conditional variance." Explain this sentence. In particular: 1) Define the two models that the author is comparing and 2) Present one test that the author has possibly performed to distinguish between the two models.

Solution. We have discussed a LM test in class. Note that using variable labels that relate to the question rather than generic  $y$  or  $z$  is preferred. The key elements that one should explain are:

- An AR model
- An ARCH model
- The LM test, where residuals from the AR model are regressed on their past values. Students should emphasize that the statistic must be large enough to reject H0. See textbook on p. 137.
- (b) Consider now the estimation of Model 1 presented on line 22-27 in the do-file and line 15-20 in the log-file. Define the Q-statistic and its purpose in this analysis.

Solution. The Q-statistic is one of the first concepts introduced in the course. It checks the statistical significance of autocorrelation terms. Here the students should:

- Define the Q-statistic. With a large number of autocorrelatons some will exceed two standard deviations due to pure chance. It is important to test whether the correlations are jointly significant. See p.68.
- Explain the Q-statistic is applied to standardized residuals. Through standardization the error term in the GARCH should behave as a white noise. See textbook applications on p.138.
- (c) Consider now the two different GARCH models estimated. Present them and explain the results.

**Solution.** Here the students should present the GARCH  $(1,1)$  and TGARCH $(1,1)$  models. Emphasis on:

 Non-negativity constraints in GARCH terms are satisfied. Constraints in the TGARCH model are also satisfied.

- Results suggest that negative shocks have larger impact on volatility than positive shocks.
- (d) Which model would you choose between the two estimated? Which implications do the models have for investors? Explain, justifying your choices.

Solution. AIC very close, BIC selects GARCH, magnitude of the dummy in TGARCH economically small albeit statistically significant. The answer should include:

- Explanation of the two criteria. Note that they are likelihood-based in this context.
- A good reply should point to the fact that the Q-statistic indicates that serial correlation is still present in the models so extra effort should be put in analyzing the dynamics of volatility.
- Presence of leverage effects points to the fact that rising bitcoin prices are accompanied by declining volatility, but also vice versa. This model is in principle not favored by the two criteria, so investors should not expect leverage effect. However, it is important to point out that the persistence of volatility effects from residual analysis cast doubts on the validity of this analysis.
- (e) Suppose you wanted to compare the two models based on their forecasting performance of the conditional variance, and subsequently choose the best performing model. Explain a test based on which you could make this decision.

Solution. Students should present the Diebold-Mariano test. See p.86.

Focus now solely on the bitcoin price shown in Figure [1](#page-1-0)[\(a\).](#page-1-1) An article published in Forbes on 10 December  $2013^2$  $2013^2$  states:

After a summer lull of relatively stability, the crypto-currency started making headlines again as the latest investment vehicle. BabinTremblay said the coin's latest parabolic rise started in early October as a result of Chinese demand. The demand in November was so high that some prices quoted on Chinese exchanges were almost double compared to exchanges outside the country, he said. "The rest of the world has been buying bitcoins to try and sell them to Chinese consumers because there is so much demand there," he said. He added that the country's growing middle class are attracted to the crypto-currency because of the lack of other alternatives. "Essentially you have the perfect storm in China," he said. "It's very difficult for Chinese people to invest overseas. They have a real estate bubble, they have a stock market bubble and they have one of the highest saving rates in the world."

<span id="page-3-0"></span><sup>2</sup>Excerpt from <https://www.forbes.com/sites/kitconews/2013/12/10/2013-year-of-the-bitcoin>, last retrieved on 30 November 2018

Chinese demand for bitcoins cooled significantly since hitting its November high, after the Chinese government announced that it was cracking down on the currency. On Dec. 5 China's central bank barred banks from handling bitcoin transactions."

(f) An analyst suspects that international events such as the one presented above have a significant impact on data-generating process of the bitcoin price. Looking at Figure [1](#page-1-0)[1a,](#page-1-1) present an adequate model that would account for this feature.

Solution. Setting aside concerns of integration about the variable, one could present a TAR model. Looking at the Figure, there seems to have been 3 phases. A good answer should therefore briefly point to the issue of choosing break points or multiple breaks in a serie.

## Question 2

Arms races have long been a central area of interest in the field of international relations. Beginning with the seminal work of weatherman-turned-political scientist Lewis Richardson, scholars have been interested in the dynamics of whether, when, and to what extent states match their rivals' spending on military weapons. The question was particularly important during the Cold War, when numerous scholars examined the dynamics of the U.S.-Soviet arms race. Although the arms race literature has faded in importance in the field of international relations with the end of the Cold War, there are still important rivalries around the world that maintain the competitive dynamics that could lead states to spend heavily on weapons to match their competitors.

One intense non-superpower rivalry that has garnered some attention in the arms race literature is that between India and Pakistan. Figure [2](#page-5-0) shows both countries' defense spending over the 1949- 1990 period, when the rivalry was at its most intense. (Box-Steffensmeier, Janet M., et al. Time series analysis for the social sciences. Cambridge University Press, 2014, p.166-167)

<span id="page-5-0"></span>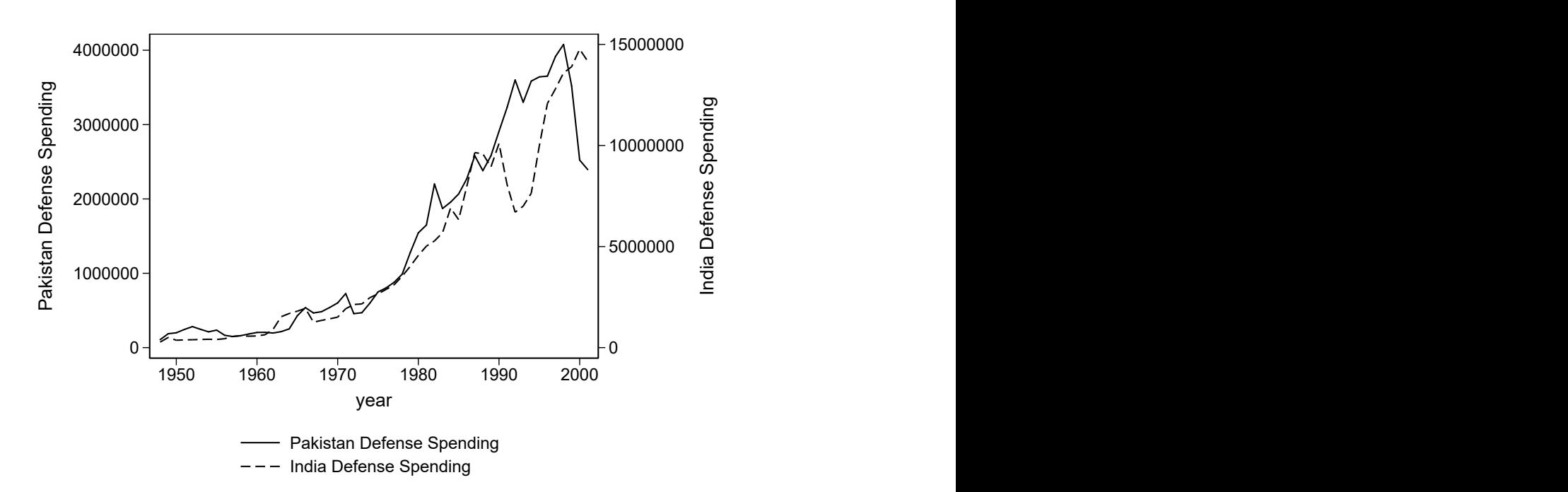

Figure 2: India and Pakistan Defense Spending, 1948-2001

Note that the analysis in point (a) to (d) is performed for the years 1948 to 1990. In the dofile and log-file, pakds indicates Pakistani Defense Spending, while indds indicates Indian defense spending, both in millions of U.S. dollars.

(a) Present the test for nonstationarity performed on lines 22-23 in the do-file and lines 15-16 of the log file, and discuss the findings.

Solution. This requires discussion of a standard Dickey-Fuller test. The null, alternative hypothesis, test statistic and rejection regions should be reported. The test fails to reject H0 hence suggesting the presence of a unit root.

(b) "Because we have confirmed nonstationarity in both series, the next step is to investigate the possibility of cointegration." Explain whether you agree with this statement.

Solution. By definition, cointegration necessitates two variables to be integrated of the same order. Hence one would need to test the order of integration of each variable. The test is suggesting at least one unit root but the two variables could still have different orders of cointegration. It would be more appropriate to test also the presence of unit roots in the differenced variables.

(c) Discus the analysis presented on lines 31-34 of the do-file and lines 28-31 of the log-file. In particular, discuss whether: 1) You find evidence of cointegration and 2) whether you agree with the use of the Dickey-Fuller test as produced by Stata.

Solution. The students should present here the Engle-Granger methodology. One important caveat (that the code does not account for) is that it is not possible to use the Dickey-Fuller usual test tables, as the residuals are estimated quantities and thus the procedure is prejudiced toward finding a stationary error process.

(d) Discuss the results from the estimation of the model on line 36 of the do-file and lines 33 of the log-file. What can you conclude about the relationship between Indian and Pakistani defense spending?

Solution. India seem to respond to Pakistani changes in defense spending, not the other way around. Speed of adjustments should be discussed and, hence, the answer should focus on the short-run vs long-run response of the variables.

(e) A young econometrician knows that the methodology discussed up to now presents a number of limitations. Hence, she decides to follow a different testing strategy to check for cointegration. In addition, she decides to extend the estimation period to 2001. The analysis is shown on line 43 of the do-file and line 40 of the log-file. Discuss the test performed and its findings, emphasizing what they imply for the relationship between Indian and Pakistani defense spending.

Solution. A discussion of the trace test is expected. See p. 378. The results indicate zero cointegrating vectors. This would suggest that the two variables are not cointegrated, hence they do not have any long term relationship.

(f) What could drive the results at point (e) compared with what you found at point (c)?

<span id="page-7-0"></span>Solution. Here students should carefully look at Figure [2.](#page-5-0) As shown, after the 1990s the two processes seem to have experienced a break. Structural breaks tend to invalidate the Dickey Fuller test. Hence it could be that: 1) at point (c) the incorrect critical values for the test were reported by Stata, hence the finding of cointegration could be invalid; 2) the presence of a structural break in the 1990s is leading the Johansen's procedure towards finding unit roots even where there are not.

```
1 ******************************************************************
2 ******************************************************************
3 * Ouestion 1
4 ******************************************************************
5 ******************************************************************
6 
7 log using FIN3006exam h18 question1 log.smcl, replace nomsg
8 
9 ************************************************
10 ** Log-file - QUESTION 1
11 ************************************************
12 clear all
13 use bitcoin final.dta
14 tsset time
15 
16 ************************************************
17 
18 ** Estimation - Model 1
19 
20 ************************************************
21 
22 arch return, ar(1) arch(1) garch(1) nolog
23 estat ic
24 predict h_garch, variance
25 predict res garch, res
26 gen std res garch=res garch/sqrt(h garch)
27 wntestq std res garch, lag(10)28 
29 
30 
31 ************************************************
32 
33 ** Estimation - Model 2
34 
35 ************************************************
36 arch return, ar(1) arch(1) garch(1) tarch(1) nolog
37 estat ic
38 predict h tgarch, variance
39 predict res tgarch, res
40 gen std_res_tgarch=res_tgarch/sqrt(h_tgarch)
41 wntestq std res tgarch, lag(10)42 
43 log close
44
```

```
1 . 
 2 . ************************************************
 3 . ** Log-file - QUESTION 1
 4 . ************************************************
 5 . clear all
 6 . use bitcoin_final.dta
 7 . tsset time
            time variable: time, 1 to 2268
                    delta: 1 unit
 8 . 
 9 . ************************************************
10 . 
11 . ** Estimation - Model 1
12 . 
13 . ************************************************
14 . 
15 . arch return, ar(1) arch(1) garch(1) nolog
  ARCH family regression -- AR disturbances
```
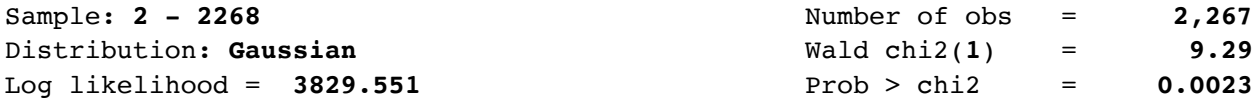

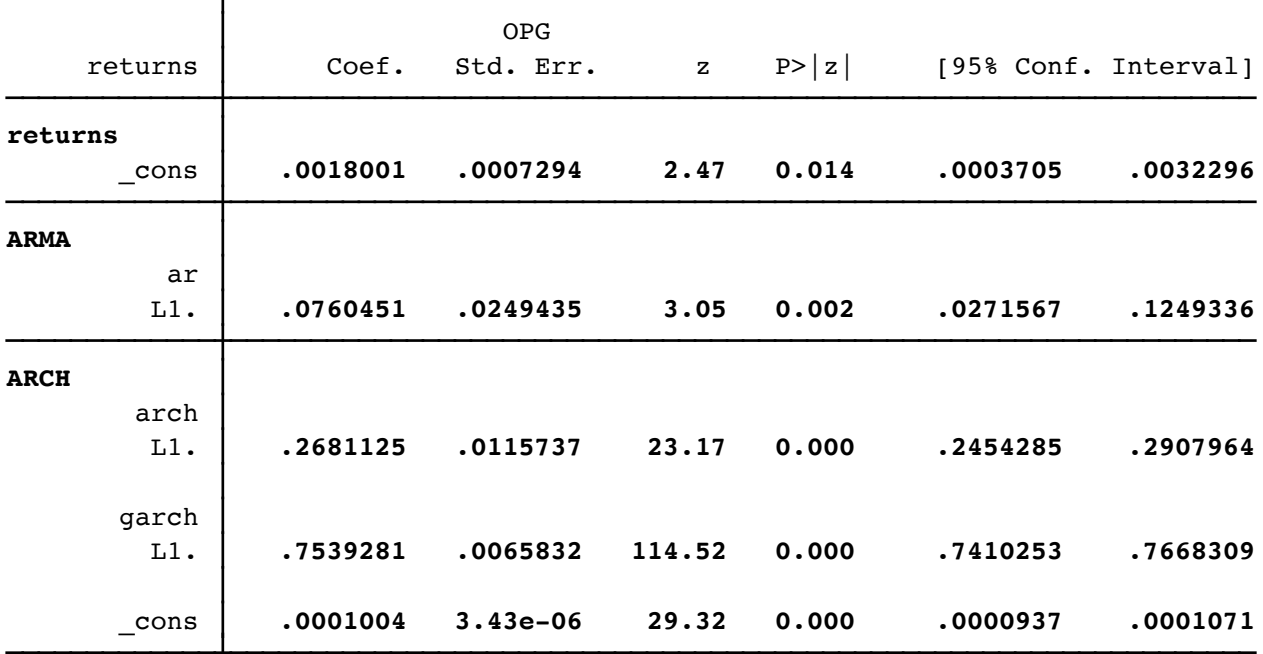

#### 16 . estat ic

÷

Akaike's information criterion and Bayesian information criterion

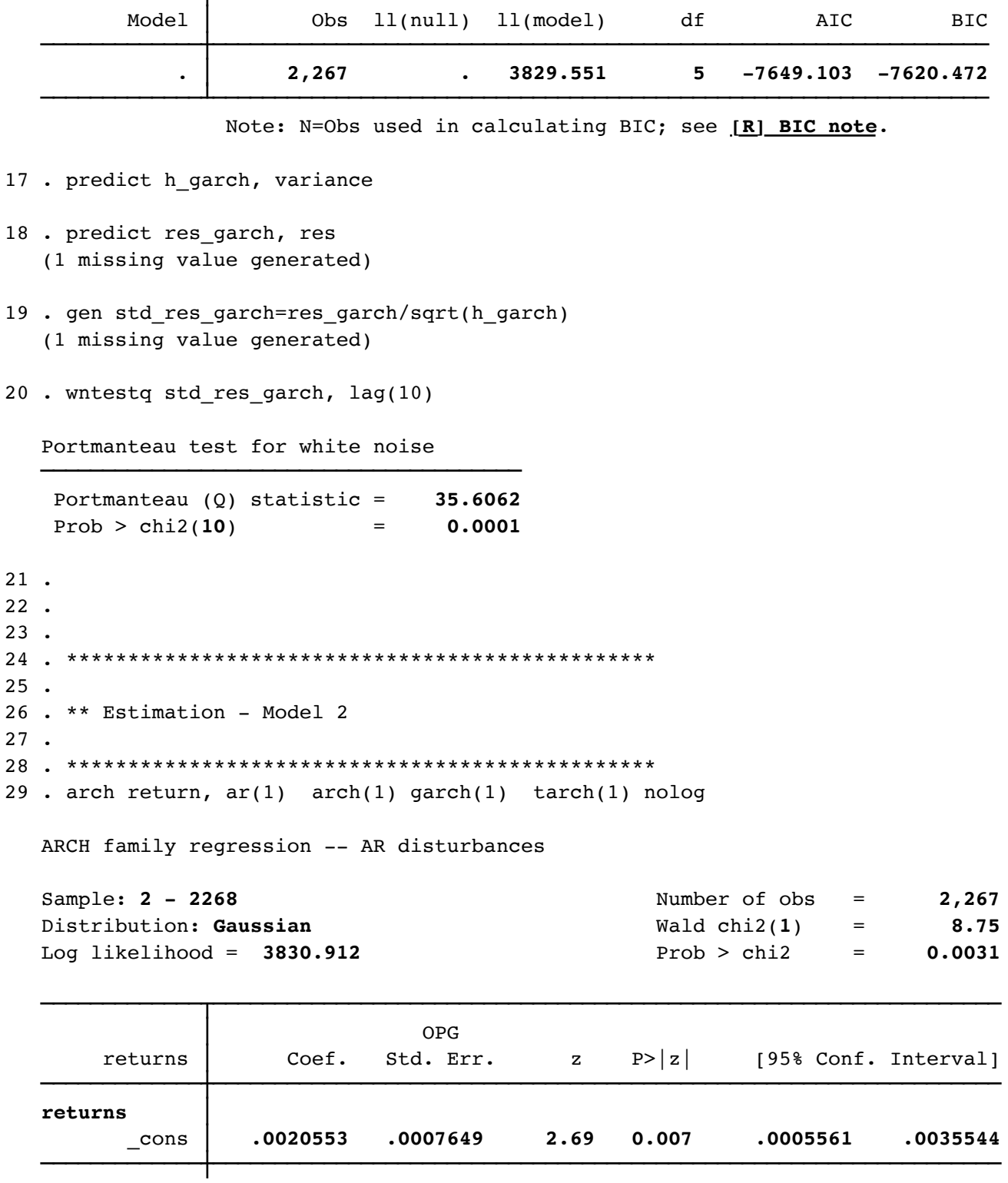

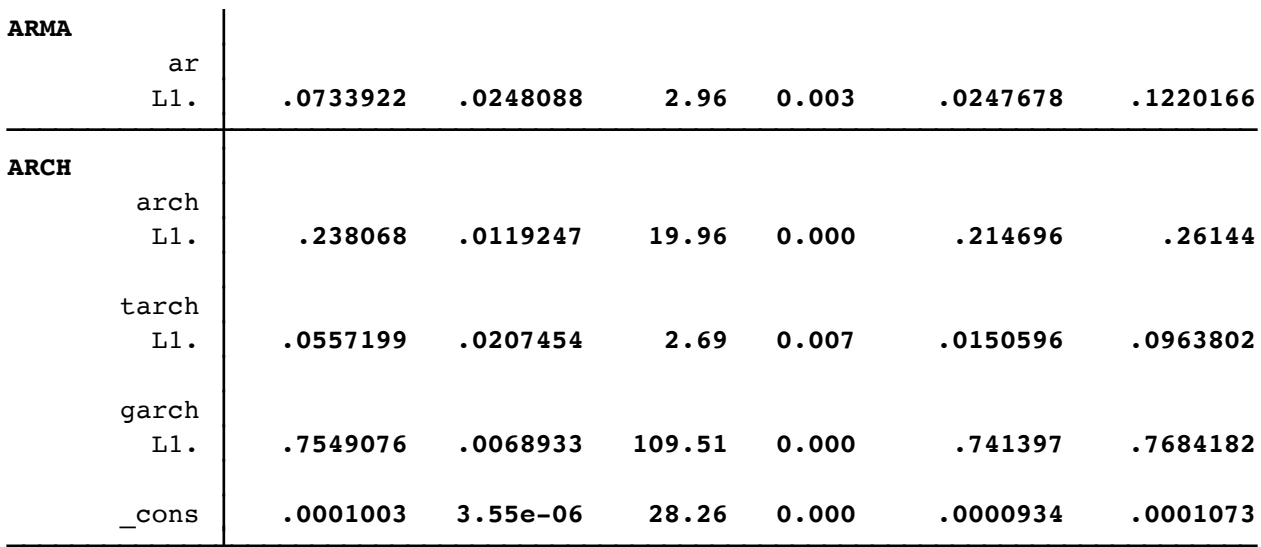

30 . estat ic

Akaike's information criterion and Bayesian information criterion

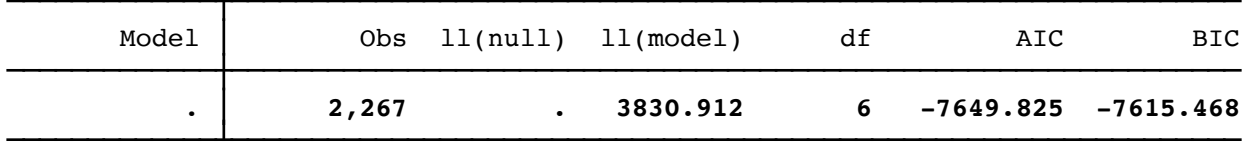

Note: N=Obs used in calculating BIC; see **[R] BIC note**.

31 . predict h\_tgarch, variance

- 32 . predict res\_tgarch, res (1 missing value generated)
- 33 . gen std\_res\_tgarch=res\_tgarch/sqrt(h\_tgarch) (1 missing value generated)
- 34 . wntestq std\_res\_tgarch, lag(10)

Portmanteau test for white noise

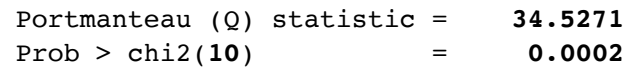

35 . 36 . log close

```
1 ******************************************************************
2 ******************************************************************
3 * Ouestion 2
4 ******************************************************************
5 ******************************************************************
6 
7 log using FIN3006exam h18 question2 log.smcl, replace nomsg
8 
9 ************************************************
10 \quad ** Log-file - QUESTION 2
11 ************************************************
12 clear all
13 use indipaki.dta
14 tsset year
15 
16 
17 ************************************************
18 
19 ** Identification
20 
21 ************************************************
22 dfuller pakds if year<1991, drift
23 dfuller indds if year<1991, drift
24 
25 
26 ************************************************
27 
28 ** Estimation - Only up to 1990
29 
30 ************************************************
31 reg indds pakds if year<1991
32 predict residuals if year<1991, res
33 
34 dfuller residuals, drift
35 
36 var d.indds d.pakds if year<1991, exog(l.residuals) lags(1/3)
37 
38 ************************************************
39 
40 ** Alternative Estimation - Full sample
41 
42 ************************************************
43 vecrank indds pakds
44 
45 
46 log close
47
```
 . . \*\*\*\*\*\*\*\*\*\*\*\*\*\*\*\*\*\*\*\*\*\*\*\*\*\*\*\*\*\*\*\*\*\*\*\*\*\*\*\*\*\*\*\*\*\*\*\* . \*\* Log-file - QUESTION 2 . \*\*\*\*\*\*\*\*\*\*\*\*\*\*\*\*\*\*\*\*\*\*\*\*\*\*\*\*\*\*\*\*\*\*\*\*\*\*\*\*\*\*\*\*\*\*\*\* . clear all . use indipaki.dta . tsset year time variable: **year, 1948 to 2001** delta: **1 unit** . . . \*\*\*\*\*\*\*\*\*\*\*\*\*\*\*\*\*\*\*\*\*\*\*\*\*\*\*\*\*\*\*\*\*\*\*\*\*\*\*\*\*\*\*\*\*\*\*\* . . \*\* Identification . . \*\*\*\*\*\*\*\*\*\*\*\*\*\*\*\*\*\*\*\*\*\*\*\*\*\*\*\*\*\*\*\*\*\*\*\*\*\*\*\*\*\*\*\*\*\*\*\* . dfuller pakds if year<1991, drift Dickey-Fuller test for unit root Number of obs =  $\cdots$   $\cdots$   $\cdots$   $z(t)$  has t-distribution  $\cdots$  Test 1% Critical 5% Critical 10% Critical Statistic Value Value Value Z(t) **1.786 -2.423 -1.684 -1.303** p-value for Z(t) = **0.9592** . dfuller indds if year<1991, drift Dickey-Fuller test for unit root Number of obs = **42**  $Z(t)$  has t-distribution  $-\rightarrow$ Test 1% Critical 5% Critical 10% Critical

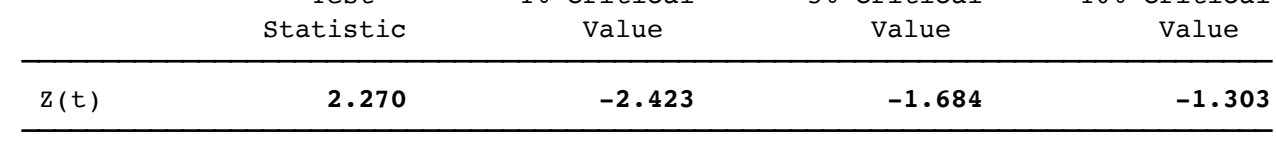

 $p-value for Z(t) = 0.9857$ 

.

.

.

.

.

```
22 . 
23 . ************************************************
24 . 
25 . ** Estimation - Only up to 1990
26 . 
27 . ************************************************
28 . reg indds pakds if year<1991
```
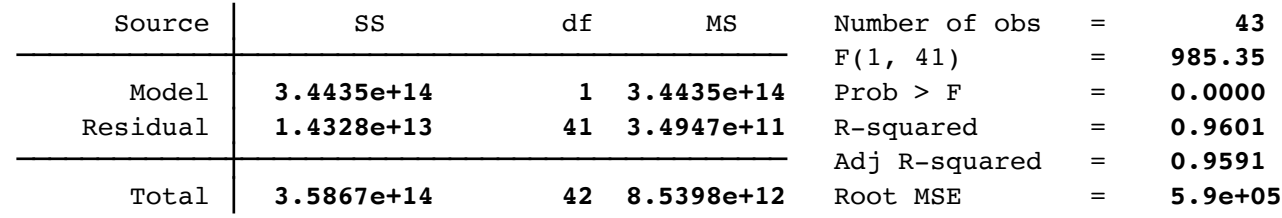

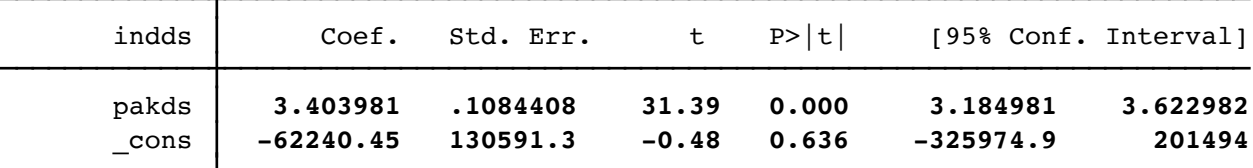

29 . predict residuals if year<1991, res (11 missing values generated)

30 .

31 . dfuller residuals, drift

Dickey-Fuller test for unit root Number of obs =  $42$ 

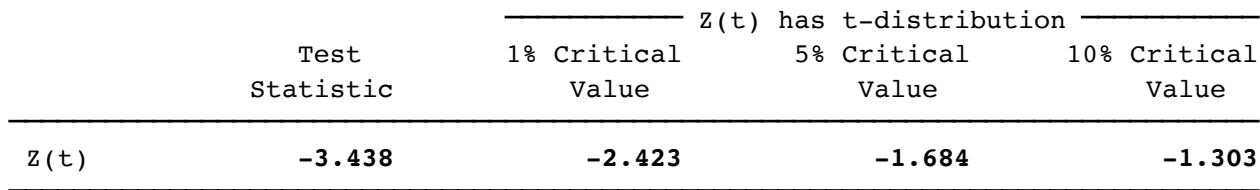

 $p-value for Z(t) = 0.0007$ 

32 .

33 . var d.indds d.pakds if year<1991, exog(l.residuals) lags(1/3)

Vector autoregression

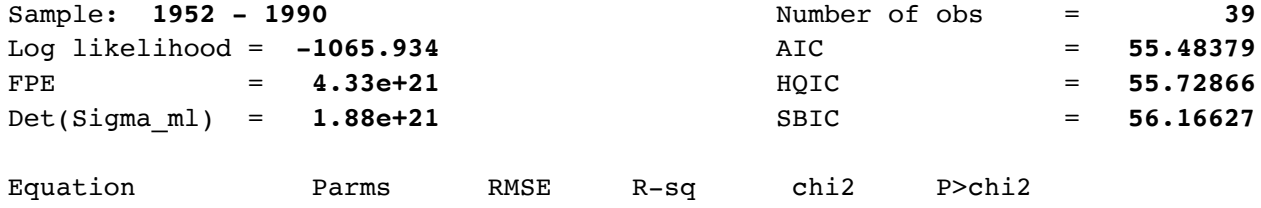

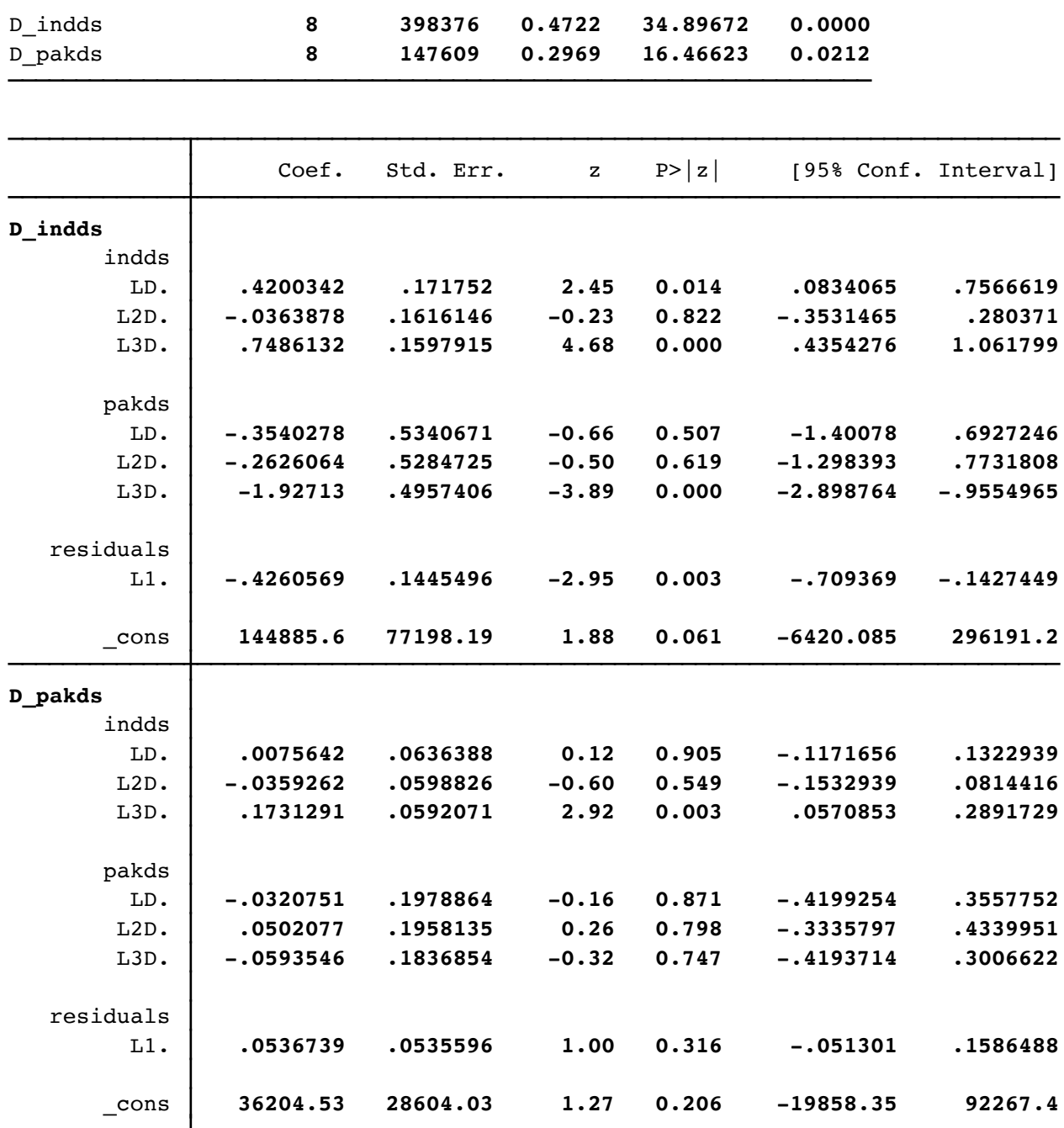

34 . 35 . \*\*\*\*\*\*\*\*\*\*\*\*\*\*\*\*\*\*\*\*\*\*\*\*\*\*\*\*\*\*\*\*\*\*\*\*\*\*\*\*\*\*\*\*\*\*\*\* 36 . 37 . \*\* Alternative Estimation - Full sample 38 . 39 . \*\*\*\*\*\*\*\*\*\*\*\*\*\*\*\*\*\*\*\*\*\*\*\*\*\*\*\*\*\*\*\*\*\*\*\*\*\*\*\*\*\*\*\*\*\*\*\* 40 . vecrank indds pakds

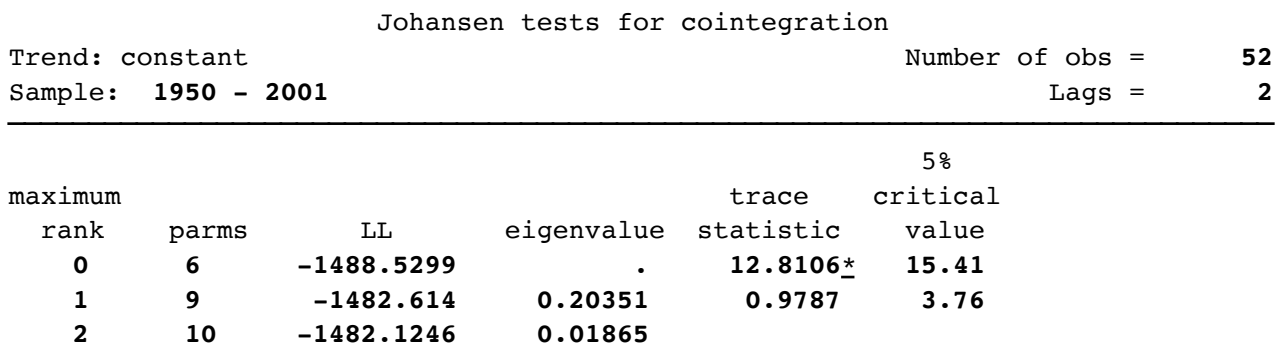

41 . log close